Документ подписан простой электронной подписью Информация о владельце: ФИО: Беспалов Владимир Александрович Должность: Ректор МИЭТ Дата подписания: 01.09.2023 15:06:06<br>Уникальный программный ключ: Министерство науки и высшего образования Российской Федерации Уникальный программный ключ: ef5a4fe6ed0ffdf3f1aDebebbh946edrobdyhaptch68hamcoBband0adoo opasoBareльное учреждение высшего образования «Национальный исследовательский университет «Московский институт электронной техники»

УТВЕРЖДАЮ Проректор по/учебной работе И.Г. Игнатова 23 00 200  $425x$ 2020г. MIT

#### РАБОЧАЯ ПРОГРАММА ДИСЦИПЛИНЫ

«Встраиваемые системы реального времени для телекоммуникационных систем»

Направление подготовки - 11.04.02 «Инфокоммуникационные технологии и системы связи»

Направленность (профиль) - «Информационные сети и телекоммуникации»

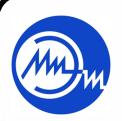

 ДОКУМЕНТ ПОДПИСАН ЭЛЕКТРОННОЙ ПОДПИСЬЮ

Сертификат: 021B3F91004AAD61874DBC90987DB30618 Владелец: Беспалов Владимир Александрович Действителен: с 17.06.2021 до 17.06.2022

Москва 2020

#### $1.$ ПЕРЕЧЕНЬ ПЛАНИРУЕМЫХ РЕЗУЛЬТАТОВ ОБУЧЕНИЯ

Дисциплина участвует в формировании следующих компетенций образовательных программ:

Компетенция ПК-1 «Способен использовать современные достижения науки и передовые инфокоммуникационные технологии, методы теоретических проведения  $\overline{\mathbf{M}}$ экспериментальных исследований в научно-исследовательских работах в области ИКТиСС, ставить задачи исследования, выбирать методы экспериментальной работы с целью совершенствования и созданию новых перспективных инфокоммуникационных систем» сформулирована на основе профессионального стандарта - 06.018 «Инженер связи (телекоммуникаций)»

Обобщенная трудовая функция DПланирование и оптимизация развития сети связи Трудовая функция D/02.7Формирование плана развития сети связи

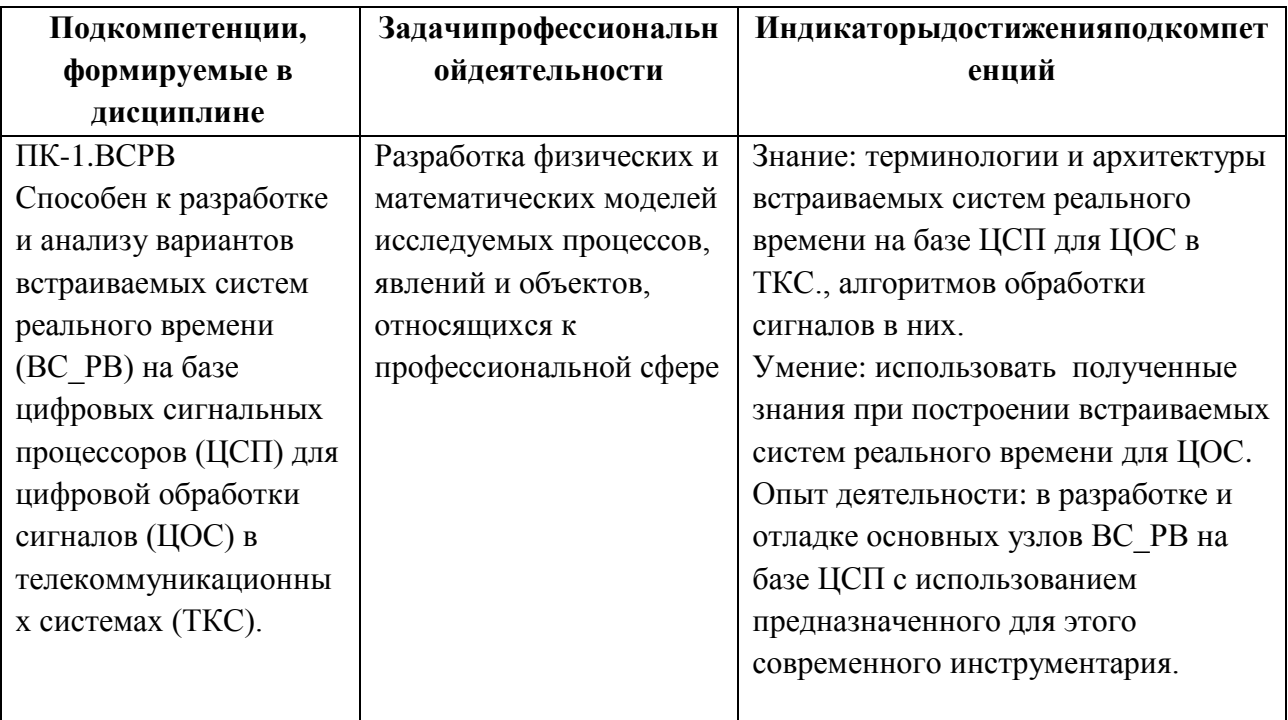

#### $2.$ МЕСТО ДИСЦИПЛИНЫ В СТРУКТУРЕ ОБРАЗОВАТЕЛЬНОЙ ПРОГРАММЫ

Дисциплина входит в часть, формируемую участниками образовательных отношений Блока 1 «Дисциплины (модули)» образовательной программы (является элективной).

Входными требованиями к дисциплине являются знания алгоритмов цифровой обработки сигналов (ЦОС), основ программирования, основ цифровой схемотехники, схемотехники телекоммуникационных устройств, принципов цифро-аналогового и аналогоцифрового преобразования.

# **3. ОБЪЕМ ДИСЦИПЛИНЫ И ВИДЫ УЧЕБНОЙ РАБОТЫ**

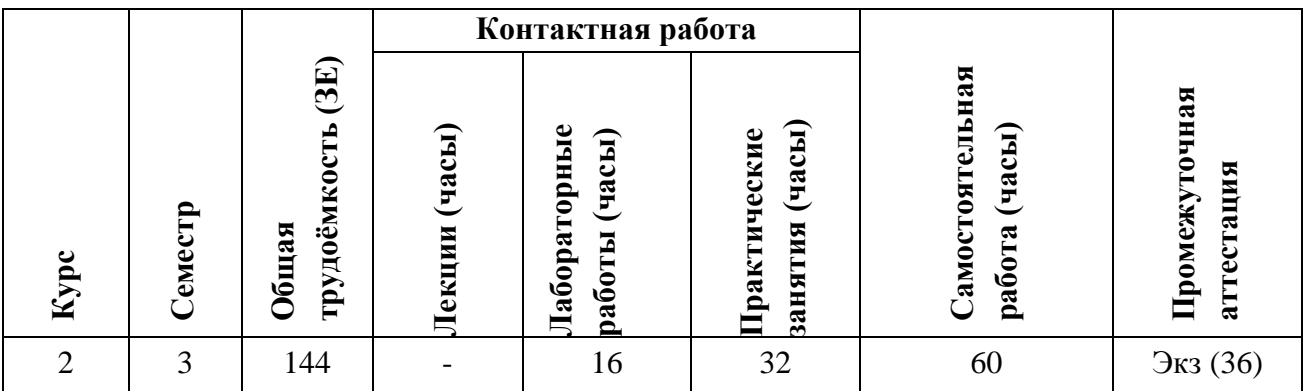

## **4. СОДЕРЖАНИЕ ДИСЦИПЛИНЫ**

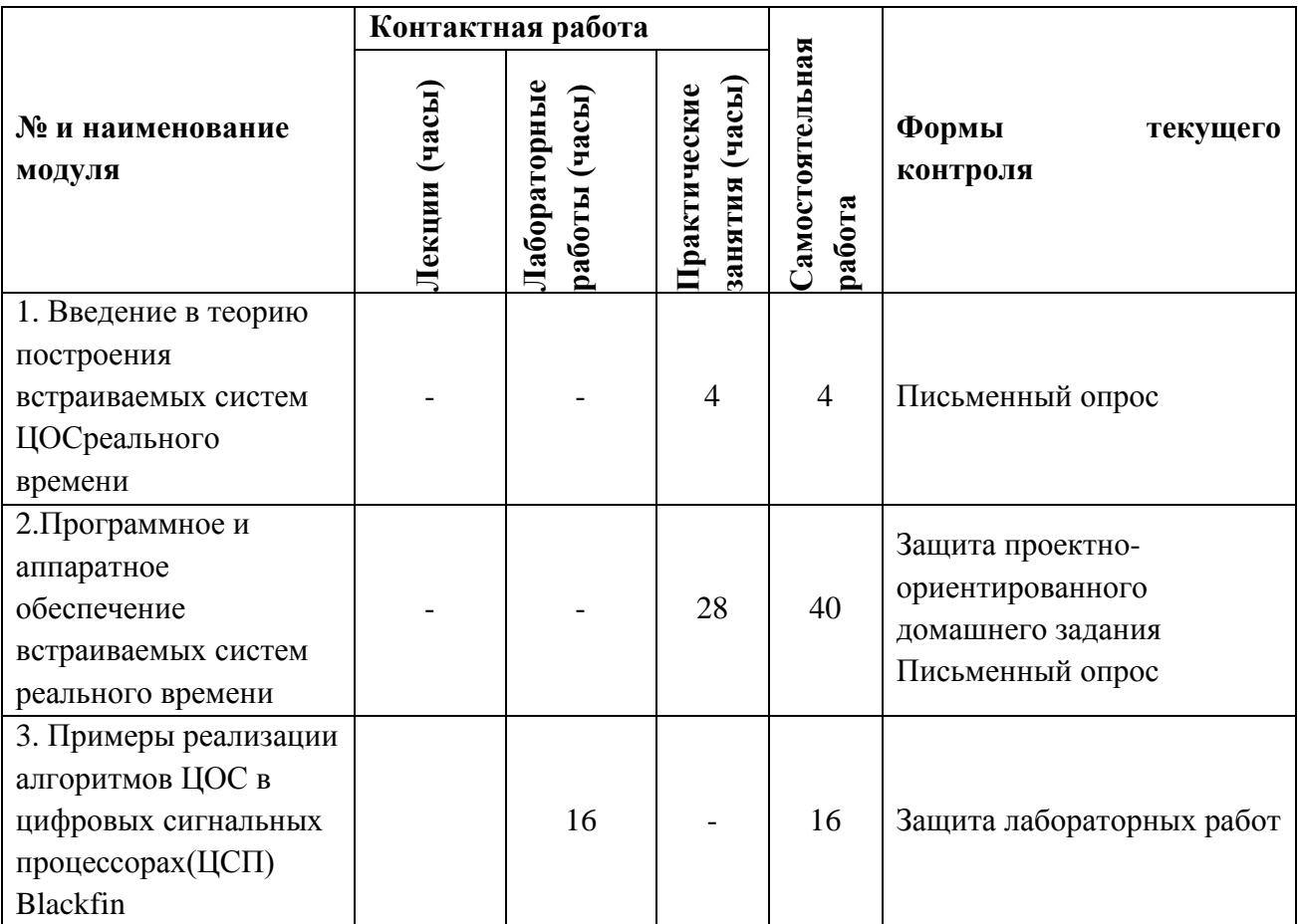

### **4.1. Лекционные занятия**

Не предусмотрены

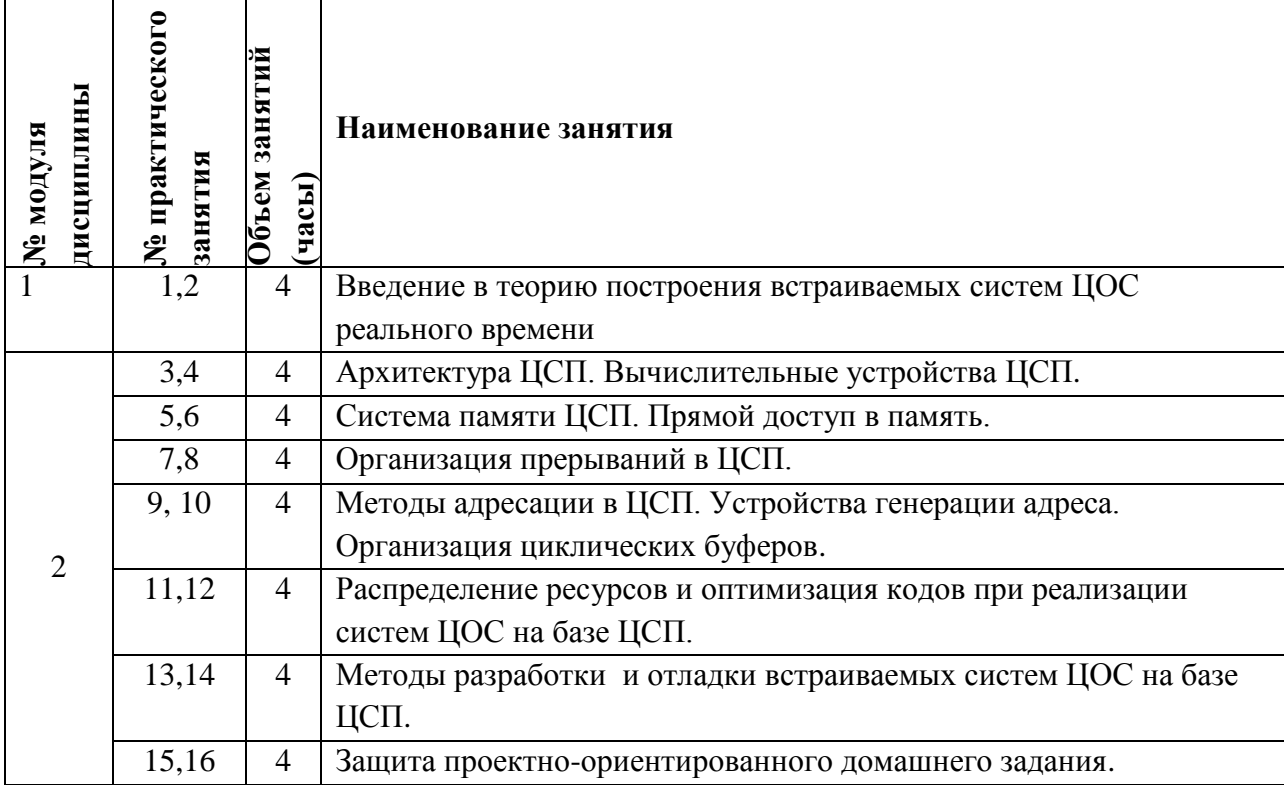

### **4.2. Практические занятия**

## **4.3. Лабораторные работы**

 $\Gamma$ 

T

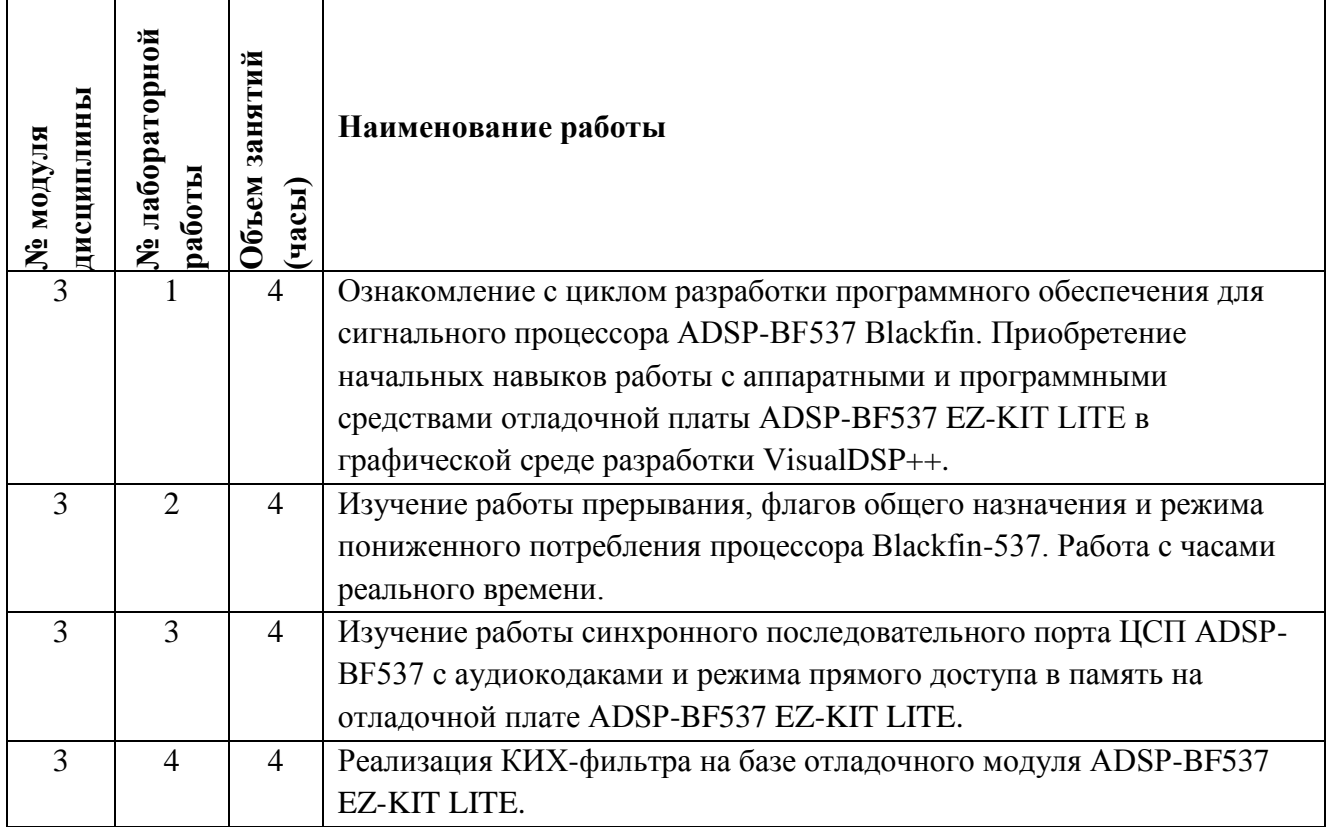

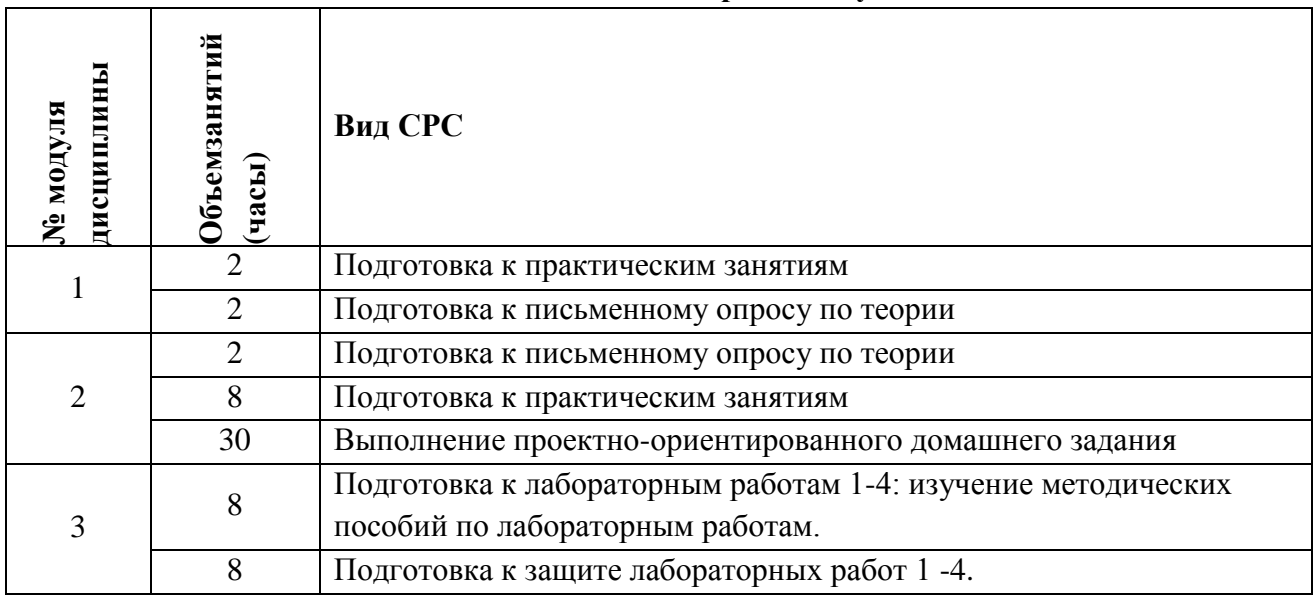

#### **4.4. Самостоятельная работа студентов**

### **4.5. Примерная тематика курсовых работ (проектов)**

Не предусмотрены

### **5. ПЕРЕЧЕНЬ УЧЕБНО-МЕТОДИЧЕСКОГО ОБЕСПЕЧЕНИЯ ДЛЯ САМОСТОЯТЕЛЬНОЙ РАБОТЫ**

Учебно-методическое обеспечение для самостоятельной работы студентов в составе УМК дисциплины (ОРИОКС, [https://orioks.miet.ru/moodle/course/](https://orioks.miet.ru/moodle/course/view.php?id=459)):

**Модуль 1.**Введение в теорию построения встраиваемых систем ЦОС реального времени

- материалы для подготовки к практическим занятиям: тексты семинаров, презентации семинаров, материалы курса в Moodle
- материалы и учебная литература по дисциплине для подготовки к письменному опросу

**Модуль 2.**Программное и аппаратное обеспечение встраиваемых систем реального времени

- материалы и учебная литература по дисциплине для подготовки к письменному опросу
- материалы для подготовки к практическим занятиям: тексты семинаров, презентации семинаров, материалы курса в Moodle
- материалы для выполнения проектно-ориентированного домашнего задания

**Модуль 3.**Примеры реализации алгоритмов ЦОС в цифровых сигнальных процессорах (ЦСП) Blackfin

 материалы для подготовки к лабораторным работам №1-4: методические пособия по лабораторным работам курса

# **6. ПЕРЕЧЕНЬ УЧЕБНОЙ ЛИТЕРАТУРЫ**

#### **Литература**

1. Солонина А.И. Алгоритмы и процессоры цифровой обработки сигналов : Учеб. пособие / А.И. Солонина, Д.А. Улахович, Л.А. Яковлев. - СПб. : БХВ-Петербург, 2015. - 461 с. - URL: https://znanium.com/catalog/product/939957 (дата обращения: 21.12.2020). - ISBN 978-5-9775- 1449-1.

2. Смит С. Цифровая обработка сигналов. Практическое руководство для инженеров и научных работников : Пер. с англ.. - М. : ДОДЭКА-ХХI, 2011. - 720 с. - URL: https://e.lanbook.com/book/60986 (дата обращения: 21.12.2020). - ISBN 978-5-94120-145-7.

3. Плетнева И.Д. Проектирование встроенных систем ЦОС для телекоммуникаций : Учеб. пособие по курсовому проектированию - М. : МИЭТ, 2011. - 132 с.- ISBN 978-5-7256-0627-0.

### **7. ПЕРЕЧЕНЬ ПРОФЕССИОНАЛЬНЫХ БАЗ ДАННЫХ, ИНФОРМАЦИОННЫХ СПРАВОЧНЫХ СИСТЕМ**

1. ФГУП ВНИИФТРИ: научно-исследовательский институт физико-технических и радиотехнических измерений: сайт. – URL: http://www.vniiftri.ru (дата обращения: 21.12.2020). - Режим доступа: свободный.

2. Scopus: экспертно кураторская база данных рефератов и цитат: сайт. – Elsevier, 2020. - URL: http://www.scopus.com (дата обращения: 21.12.2020).

3. eLIBRARY.RU: Научная электронная библиотека: cайт. - Москва, 2000 -. - URL: https://www.elibrary.ru/defaultx.asp (дата обращения: 21.12.2020). - Режим доступа: для зарегистрированных пользователей.

4. AnalogDevices: сайт. – https://www.analog.com/ru (дата обращения: 21.12.2020). - Режим доступа: свободный.

5. IEEE/IET ElectronicLibrary (IEL) [Электронный ресурс] = IEEE Xplore : Электронная библиотека. - USA ; UK, 1998. - URL: <https://ieeexplore.ieee.org/Xplore/home.jsp> (дата обращения 21.12.2020). - Режим доступа: из локальной сети НИУ МИЭТ в рамках проекта "Национальная подписка"

6. Международный союз электросвязи: сайт. - URL: <https://www.itu.int/ru/Pages/default.aspx> (дата обращения: 21.12.2020)

7. The 3rd Generation Partnership Project (3GPP): сайт. – URL: <https://www.3gpp.org/> (датаобращения: 21.12.2020)

### **8. ОБРАЗОВАТЕЛЬНЫЕ ТЕХНОЛОГИИ**

В ходе реализации обучения используется **смешанное обучение,** основанное на интеграции технологий традиционного и электронного обучения, замещении части традиционных учебных форм занятий формами и видами взаимодействия в электронной образовательной среде ОРИОКС.

Освоение образовательной программы обеспечивается ресурсами электронной информационно-образовательной среды ОРИОКС:

Лекции по дисциплине «Встраиваемые системы реального времени для телекоммуникационных систем» (ОРИОКС, Moodle, дисциплина «Встраиваемые системы реального времени для телекоммуникационных систем») 2020 г.

[Методические пособия по лабораторным работам 1-4 \(](https://orioks.miet.ru/moodle/mod/resource/view.php?id=3767)ОРИОКС, Moodle, дисциплина «Встраиваемые системы реального времени для телекоммуникационных систем»), 2020 г.

EmbeddedMediaProcessing, Chapters 1, 2, 5, (ОРИОКС, Moodle, дисциплина «Встраиваемые системы реального времени для телекоммуникационных систем»)

Для взаимодействия студентов с преподавателем используются сервисы обратной связи: раздел ОРИОКС «Домашние задания», чат в Moodle ОРИОКС.

В процессе обучения при проведении занятий и для самостоятельной работы используются **внутренние электронные ресурсы** в формах видеоконференций, электронных материалов в MOODLe, тестирования в ОРИОКС и MOODLe.

При проведении занятий и для самостоятельной работы используются внешние электронные компоненты сервисов:

1. Blackfin Processors: Manuals // Analog Devices [сайт]. 2020. - URL: [https://www.analog.com/en/products/landing-pages/001/blackfin-manuals.html\(](https://www.analog.com/en/products/landing-pages/001/blackfin-manuals.html)дата обращения: 21.12.2020)

2. Youtube

 $\Gamma$ 

[Мастер-класс "Начало работы с VisualDSP++" \(части 1, 2\)](https://www.youtube.com/watch?v=kB1KdBeN-go)

Τ

[https://www.youtube.com/watch?v=kB1KdBeN-go&t=5s\(](https://www.youtube.com/watch?v=kB1KdBeN-go&t=5s)дата обращения: 21.12.2020) https://www.youtube.com/watch?v=kB1KdBeN-go&t=5s (дата обращения: 21.12.2020)

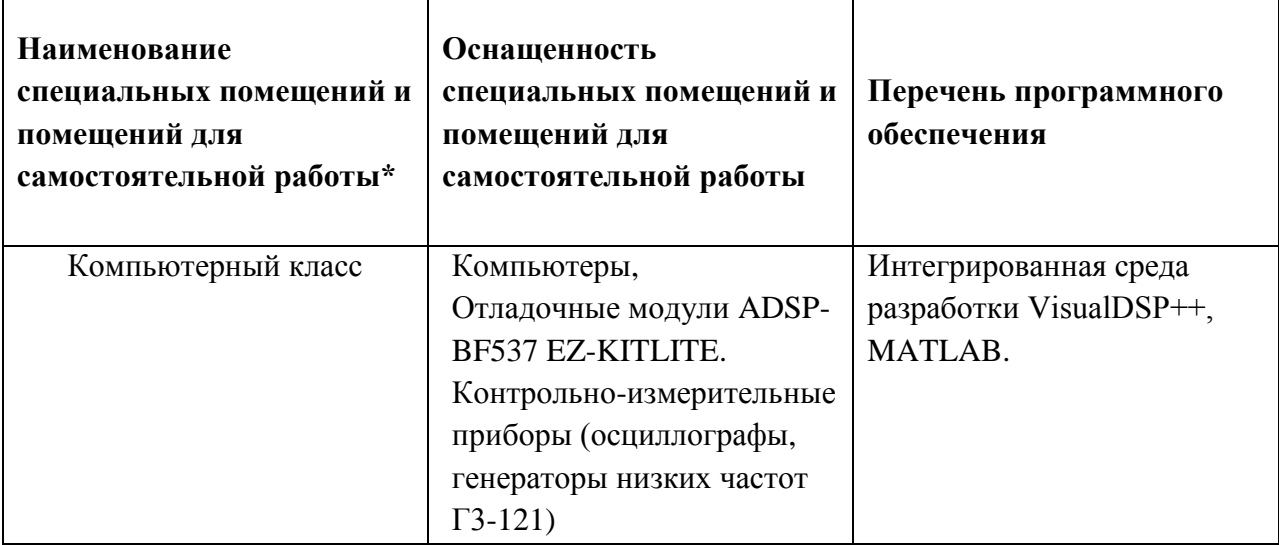

### **9. МАТЕРИАЛЬНО-ТЕХНИЧЕСКОЕ ОБЕСПЕЧЕНИЕ ДИСЦИПЛИНЫ**

 $\top$ 

### **10. ФОНДЫ ОЦЕНОЧНЫХ СРЕДСТВ ДЛЯ ПРОВЕРКИ СФОРМИРОВАННОСТИ КОМПЕТЕНЦИЙ/ПОДКОМПЕТЕНЦИЙ**

ФОС по подкомпетенцииПК-1.ВСРВ«Способен к разработке и анализу вариантов встраиваемых систем реального времени (ВС\_РВ) на базе цифровых сигнальных процессоров (ЦСП) для цифровой обработки сигналов (ЦОС) в телекоммуникационных системах (ТКС)».

Фонды оценочных средств представлены отдельными документами и размещены в составе УМК дисциплины электронной информационной образовательной среды ОРИОКС, Moodle, дисциплина «Встраиваемые системы реального времени для телекоммуникационных систем»: [http://orioks.miet.ru/.](http://orioks.miet.ru/)

### **11. МЕТОДИЧЕСКИЕ УКАЗАНИЯ ДЛЯ ОБУЧАЮЩИХСЯ ПО ОСВОЕНИЮ ДИСЦИПЛИНЫ**

#### **11.1. Особенности организации процесса обучения**

Практические занятияпроводятся в мультимедийной аудитории в виде презентаций и обсуждения контрольных вопросов.

По окончании изучения теоретического материала модулей 1 и 2проводится оценка полученных студентами знаний в виде письменных опросов по теории (ОРИОКС, Moodle, дисциплина «Встраиваемые системы реального времени для телекоммуникационных систем» Письменный опрос [https://orioks.miet.ru/moodle/course/view.php?id=357#section-4\)](https://orioks.miet.ru/moodle/course/view.php?id=357#section-4).

Выполнение лабораторных работ являются обязательными и напрямую влияют на итоговую оценку студента.

Подготовка к лабораторным работам предполагает изучение методических пособий по лабораторным работам в ОРИОКС, Moodle, дисциплина «Встраиваемые системы реального времени для телекоммуникационных систем[»https://orioks.miet.ru/moodle/course/view.php?id=357#section-3.](https://orioks.miet.ru/moodle/course/view.php?id=357#section-3)

Для этого предусмотренычасы СРС.

Оценка знаний и умений, полученных в результате выполнения лабораторных работ, осуществляется при их защите. Защита лабораторных работ проводится в виде контроля индивидуальных заданий, выполненных студентом самостоятельно после выполнения лабораторного задания, и в виде тестов в ОРИОКС.

В дисциплине предусмотрено выполнение проектно-ориентированного задания, направленного на приобретение опыта деятельности в реализации простейших систем ЦОС для телекоммуникаций на базе ЦСП. Индивидуальное задание для выполнения проектноориентированного задания студент может получить в любой момент (см.ОРИОКС, Moodle, дисциплина «Встраиваемые системы реального времени для телекоммуникационных систем»[\)https://orioks.miet.ru/moodle/course/view.php?id=357#section-4\)](https://orioks.miet.ru/moodle/course/view.php?id=357#section-4), но необходимый объѐм знаний для выполнения будет сформирован только после 4-го практического занятия и выполнения ЛР№3.

Для защиты проектно-ориентированного задания студент должен:

– представить пояснительную записку, содержащую:

а) краткое описание используемого устройства внешней периферии;

б) схему электрическую интерфейса ЦСП с периферийным устройством согласно заланию:

в) временную диаграмму обмена данными между ЦСП и устройством внешней периферии

г) обоснование выбора временных параметров обмена данными между заданными устройствами;

- уметь ответить на вопросы преподавателя в рамках задания.

Формирование итоговой оценки производится согласно разделу 11.2.

#### 11.2. Система контроля и оценивания

Для оценки успеваемости студентов по дисциплине используется накопительная балльная система.

Баллами оцениваются: выполнение каждого контрольного мероприятия в семестре (в сумме максимум 70 баллов) и сдача экзамена (максимум 30 баллов). По сумме баллов выставляется итоговая оценка по предмету. Структура и график контрольных мероприятий таблице приведены ниже  $\bf{B}$  $(CM)$ также журнал успеваемости на ОРИОКС, http://orioks.miet.ru/).

Мониторинг успеваемости студентов проводится в течение семестра после окончания каждого контрольного мероприятия (одна неделя после окончания контрольного мероприятия дается на формирование, проверку, получение и исправление комментариев к выполненной работе).

#### РАЗРАБОТЧИКИ:

Доцент кафедры ТКС, к.т.н.

/И.Д. Плетнева/

Рабочая программа дисциплины «Встраиваемые системы реального времени для телекоммуникационных систем»  $\overline{a}$ направлению подготовки 11.04.02 «Инфокоммуникационные технологии и системы связи», направленности (профилю) «Информационные сети и телекоммуникации» разработана на кафедре ТКС и утверждена на  $25.12$ заседании кафедры 2020 года, протокол  $N_2$  6

Заведующий кафедрой ТКС

/А.А. Бахтин/

#### ЛИСТ СОГЛАСОВАНИЯ

Рабочая программа согласована с Центром подготовки к аккредитации и независимой оценки качества / И.М.Никулина / Начальник АНОК

Рабочая программа согласована с библиотекой МИЭТ

 $\sqrt{p}$ иректор библиотеки  $\frac{\hbar\omega}{\hbar\omega}$  / Т.П.Филиппова /